Web-

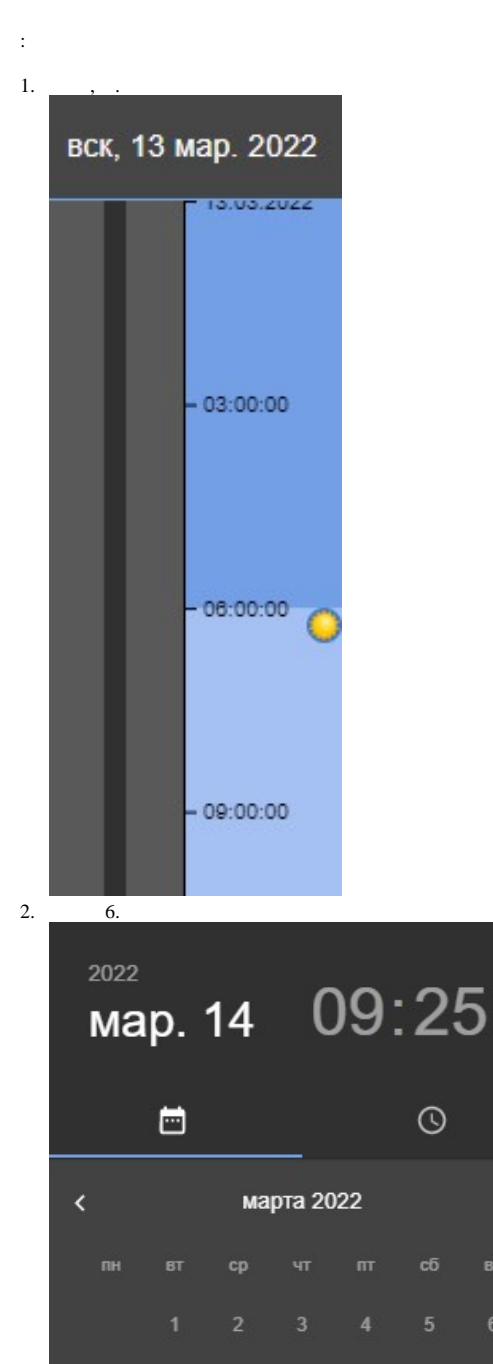

 $\langle \ \rangle$ 

7 8 9 10 11 12 13

 $\odot$ 

 $\frac{3}{4}$ .

 $\overline{14}$ 

 $\odot$ 

 $\frac{1}{2}$ ,  $\frac{1}{2}$ ,  $\frac{1}{2}$ 

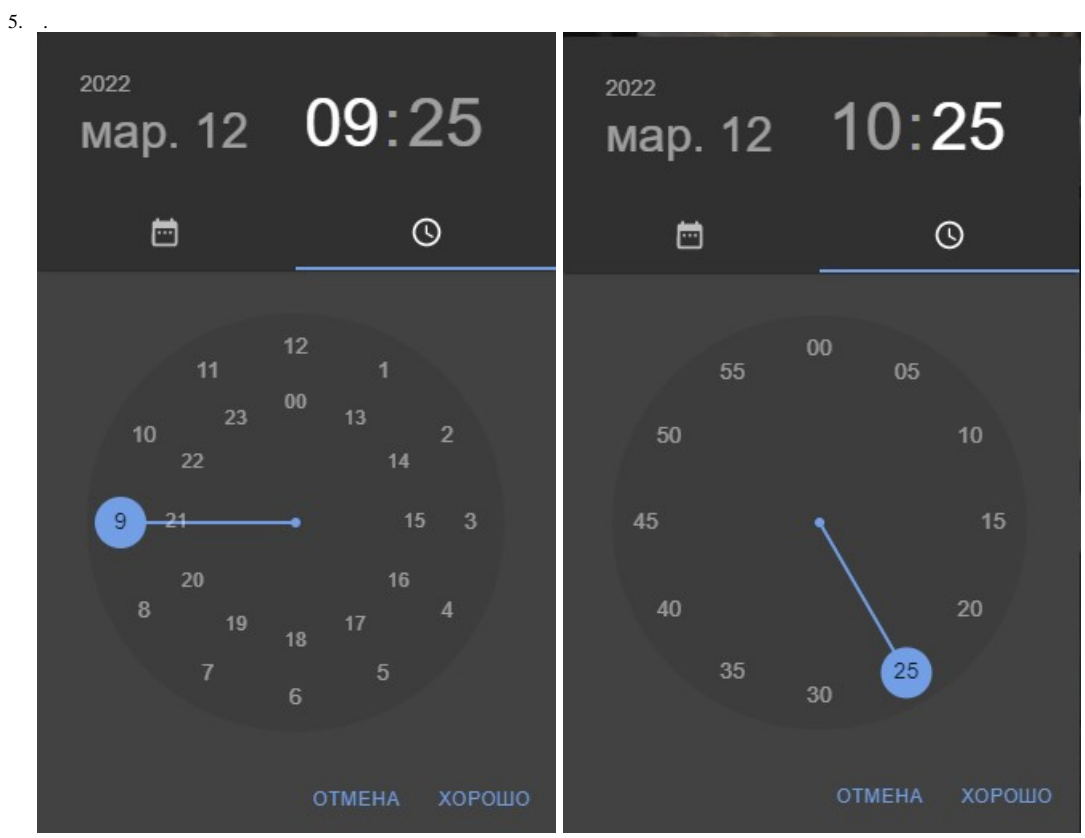

6.  $\sim$   $\sim$ 

 $\mathcal{L}^{(1)}$